# \_Inc\_Robocopy\_Logging

# Logging

The logging page provides options to customise the output from Robocopy.

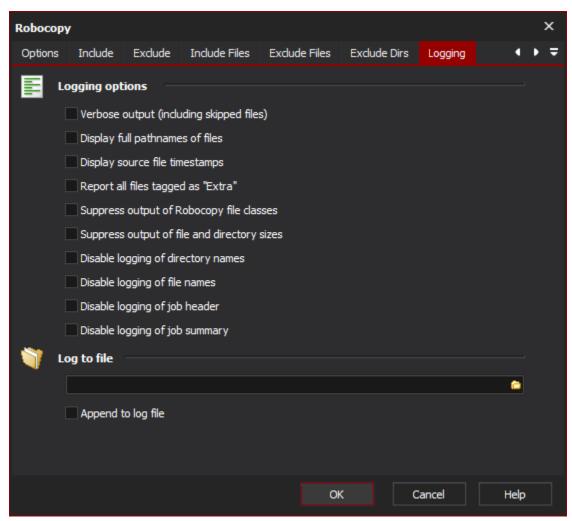

#### **Logging Options**

#### **Verbose Output**

Increase the verbosity of the log output, this will include the logging of skipped files.

## Display full pathnames of files

Self explanatory.

#### Display source file timestamps

Self explanatory.

#### Report all files tagged as "Extra"

Enable reporting of extra files. Extra files are files which exist the destination directory but do not exist in the source directory.

## Suppress output of Robocopy file classes

Disable reporting of Robocopy file classes. Robocopy file classes are Lonely, Tweaked, Same, Changed, Newer, Older, Extra and Mismatched.

#### Suppress output of file and directory sizes

Self explanatory.

# Disable logging of directory names

Self explanatory.

## Disable logging of file names

Self explanatory.

# Disable logging of job header

Self explanatory.

## Disable logging of job summary

Self explanatory.

# Log To File

Provide a file path to log Robocopy output to a file as well as a the Automise log.

## Append to log file

Append to the file specified rather than overwriting it each time the action is run.